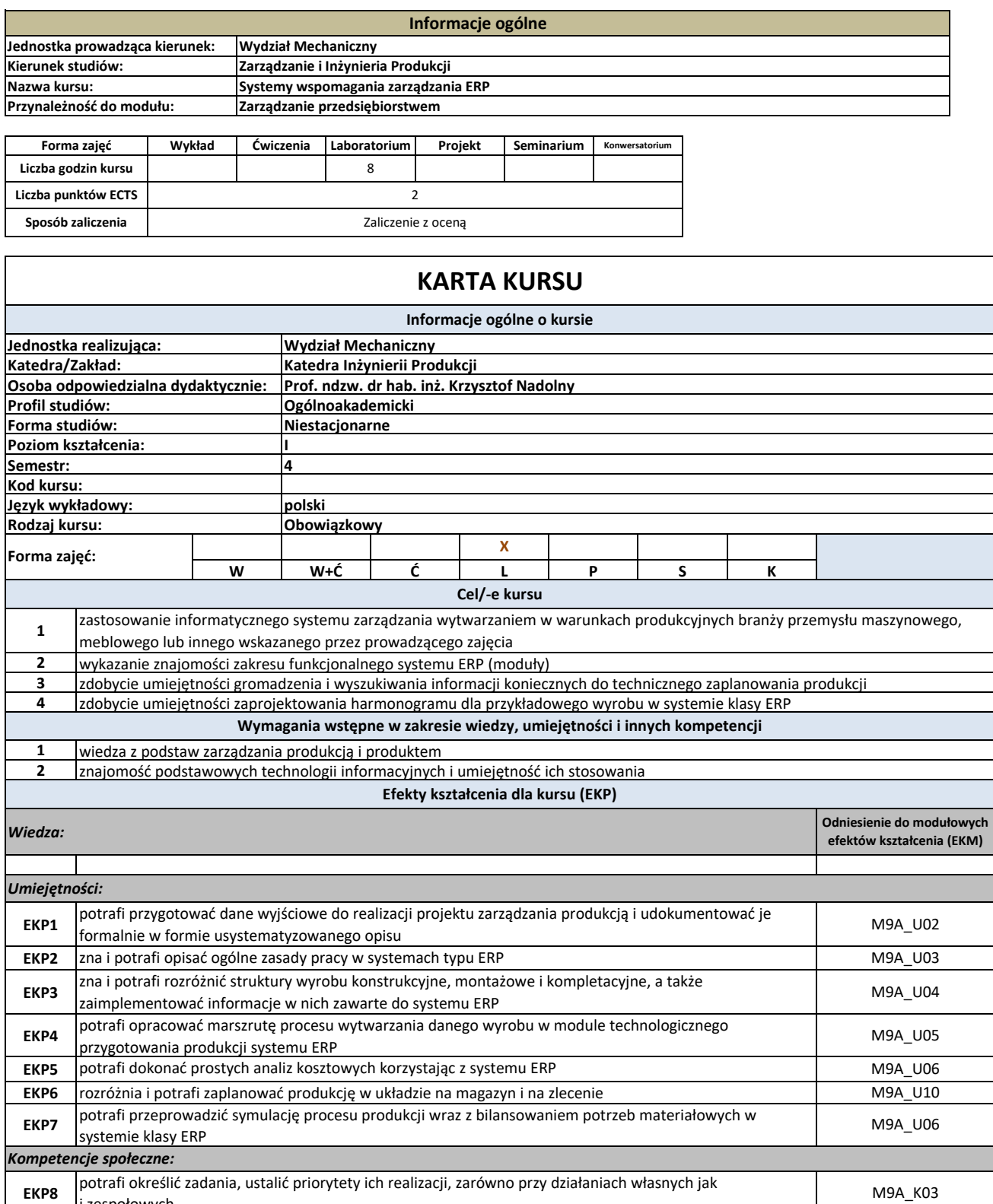

i zespołowych

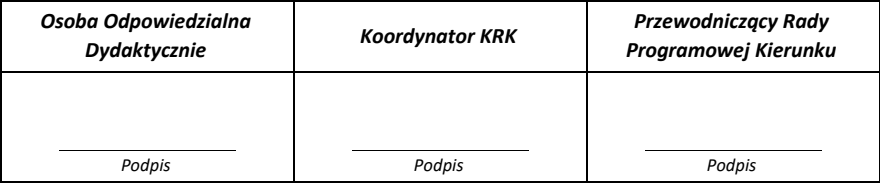

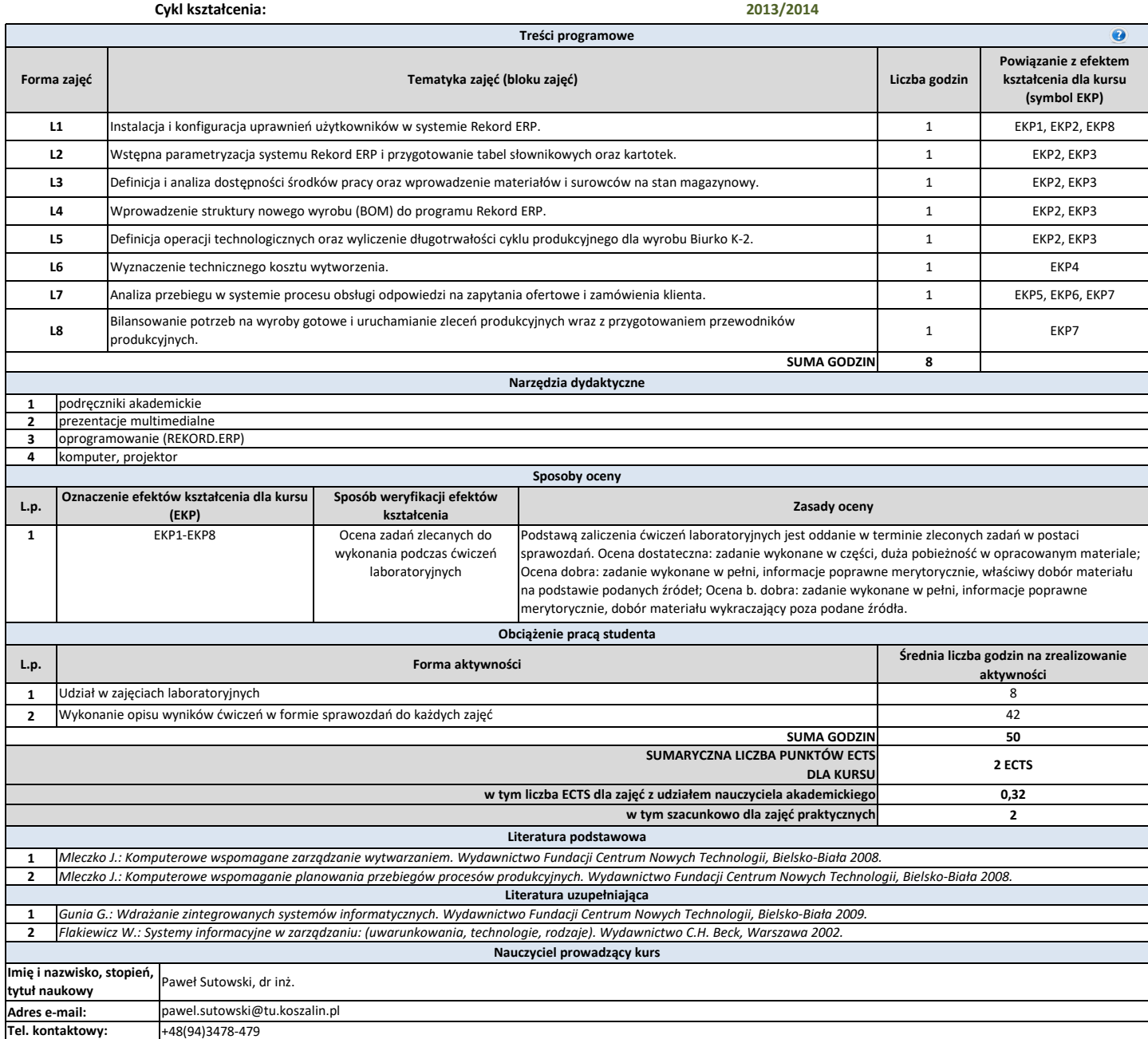

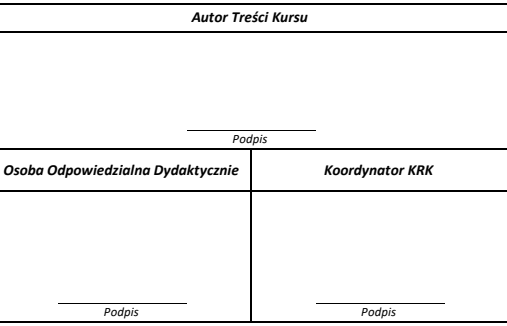